МИНИСТЕРСТВО СЕЛЬСКОГО ХОЗЯЙСТВА РОССИЙСКОЙ ФЕДЕРАЦИИ

ЛЕПАРТАМЕНТ НАУЧНО-ТЕХНОЛОГИЧЕСКОЙ ПОЛИТИКИ И ОБРАЗОВАНИЯ

ФЕДЕРАЛЬНОЕ ГОСУДАРСТВЕННОЕ БЮДЖЕТНОЕ ОБРАЗОВАТЕЛЬНОЕ УЧРЕЖДЕНИЕ ВЫСШЕГО ОБРАЗОВАНИЯ «ВОРОНЕЖСКИЙ ГОСУЛАРСТВЕННЫЙ АГРАРНЫЙ УНИВЕРСИТЕТ ИМЕНИ ИМПЕРАТОРА ПЕТРА **L**»

#### УПРАВЛЕНИЕ ДОПОЛНИТЕЛЬНОГО ОБРАЗОВАНИЯ

УЧЕБНО-МЕТОДИЧЕСКИЙ ЦЕНТР ПО ИНФОРМАЦИОННОМУ СОПРОВОЖДЕНИЮ ИНЖЕНЕРНОЙ ДЕЯТЕЛЬНОСТИ

> «Утверждаю» Проректор по заочному и донолнительному образованию ФГБОУ ВО Воронежский ГАУ OKANG • Беляев А. Н. 2020 г.

### ДОПОЛНИТЕЛЬНАЯ ОБЩЕРАЗВИВАЮЩАЯ ПРОГРАММА

### «СИСТЕМЫ АВТОМАТИЗИРОВАННОГО РАСЧЕТА ЭЛЕМЕНТОВ КОНСТРУКЦИЙ»

Срок обучения: 72 часа (2 зачетные единицы)

Форма обучения - очная, очно-заочная

#### Разработчики:

доктор технических наук, доцент, заведующий кафедрой прикладной механики ФГБОУ ВО Воронежский ГАУ Беляев А.Н.; кандидат технических наук, додент кафедры прикладной механики ФГБОУ Зобов С.Ю. ВО Воронежский ГАУ

Воронеж - 2020 г.

Страница 2 из 16 «Системы автоматизированного расчета элементов конструкций»

Рассмотрена на заседании кафедры прикладной механики «27» января 2020 г., протокол № 6

Заведующий кафедрой

Беляев А.Н.

Рабочая программа рекомендована к использованию в учебном процессе методической комиссией управления дополнительного образования «27» января 2020 г., протокол № 1

Председатель методической комиссии

Беляев А.Н.

## **1. ОБЩАЯ ХАРАКТЕРИСТИКА ПРОГРАММЫ**

#### **1.1. Нормативно-правовые основания разработки программы**

Нормативно-методические основы разработки дополнительной профессиональной программы повышения квалификации с учетом требований профессиональных стандартов представлены в следующих документах:

Федеральный закон «Об образовании в Российской Федерации» от 29 декабря 2012 г. №273-Ф3 (с изм. и доп);

Постановление Правительства Российской Федерации от 22 января 2013 г. № 23 «О правилах разработки, утверждения и применения профессиональных стандартов»;

Приказ Минтруда России от 04.03.2014 N 121н (ред. от 12.12.2016)"Об утверждении профессионального стандарта "Специалист по научно-исследовательским и опытноконструкторским разработкам" (Зарегистрировано в Минюсте России 21.03.2014 N 31692);

Приказ Минобрнауки России от 12.03.2015 N 220 "Об утверждении федерального государственного образовательного стандарта высшего образования по направлению подготовки 15.03.03 Прикладная механика (уровень бакалавриата)" (Зарегистрировано в Минюсте России 16.04.2015 N 36869);

Письмо Минобрнауки России от 13 января 2016 г. № ВК-15/07 «О направлении методических рекомендаций»;

Приказ Минобрнауки России от 29.08.2013 N 1008 «Об утверждении Порядка организации и осуществления образовательной деятельности по дополнительным общеобразовательным программам» (Зарегистрировано в Минюсте России 27.11.2013 N 30468);

Письмо Минобрнауки России от 2 февраля 2016 г. № ВК-163/07 «О направлении методических рекомендаций»;

Трудовой кодекс Российской Федерации от 30 декабря 2001 года № 197-ФЗ;

Локальные нормативные акты ФГБОУ ВО Воронежский ГАУ:

П ВГАУ 1.4.07 – 2017 ПОЛОЖЕНИЕ о порядке оформления возникновения, приостановления и прекращения отношений между Университетом и обучающимися по программам дополнительного образования от 07.03.2017 г.;

П ВГАУ 1.4.02 – 2016 ПОЛОЖЕНИЕ о порядке организации и осуществлении дополнительного образования от 24.10.2016 г.;

П ВГАУ 1.4.08 – 2017 ПОЛОЖЕНИЕ о порядке и основании перевода, отчисления и восстановления обучающихся по программам дополнительного образования от 07.03.2017 г;

П ВГАУ 1.4.03 - 2019ПОЛОЖЕНИЕ о разработке, составлении и утверждении дополнительной общеразвивающей программы;

П ВГАУ 1.4.07-2017 ПОЛОЖЕНИЕ о порядке оформления возникновения, приостановления и прекращения отношений между Университетом и обучающимися по программам дополнительного образования;

Пр ВГАУ 1.4.02 – 2019 ПРАВИЛА приема на обучение по дополнительным общеразвивающим программам;

Лицензия серия 90Л01 № 0008770, регистрационный № 1750 от 10 ноября 2015 г., выданная Федеральной службой по надзору в сфере образования.

#### **1.2. Форма освоения программы**

Очная. Очно-заочная.

## **1.3. Цель и планируемые результаты обучения**

**Цель:** познакомить слушателей с современным состоянием автоматизации расчетно-проектировочных работ; дать представления о методах и средствах автоматизации расчета элементов конструкций и их практического применения в инженерной деятельности.

### **Задачи**:

1) ознакомить слушателей с основными принципами работы систем автоматизированного проектирования;

2) ознакомить слушателей с общими принципами автоматизированного расчета элементов и конструкций;

3) познакомить с современными программными средствами для решения задач сопротивления материалов.

### **Планируемые результаты обучения:**

#### В результате обучения **слушатели должны знать:**

1. Структуру и основные компоненты систем автоматизированного проектирования; пользовательский интерфейс прикладных программ; типовые приемы работы с использованием прикладных программ автоматизированного проектирования.

2. Физические основы механики; строение и свойства материалов; сущность явлений, происходящих в материалах в условиях эксплуатации изделий; критерии работоспособности и расчета машин и конструкций, и базирующиеся **на** них автоматизированные методы расчета.

3. Отечественный и международный опыт в соответствующей области исследований; методы разработки технической документации; нормативную базу для составления информационных обзоров, рецензий, отзывов на техническую документацию

#### **Слушатель должен уметь:**

1. Оценивать и определять внутренние силовые факторы при различных случаях нагружения; пользоваться прикладными программами автоматизированного проектирования.

2. Обосновывать оптимальные параметры конструкций с использованием систем автоматизированного проектирования; оценивать и прогнозировать состояние материалов и причин отказов деталей под воздействием на них различных эксплуатационных факторов.

3. Применять методы анализа научно-технической информации; применять нормативную документацию; оформлять результаты опытно-конструкторских работ.

#### По окончанию изучения курса **слушатель должен владеть:**

сбором, обработкой, анализом и обобщением результатов экспериментов и исследований;

методами автоматизированного проектирования;

методами автоматизированного расчета элементов и конструкций; практическими навыками решения задач.

#### **1.4. Трудоемкость программы**

72 часа (2 зачетные единицы).

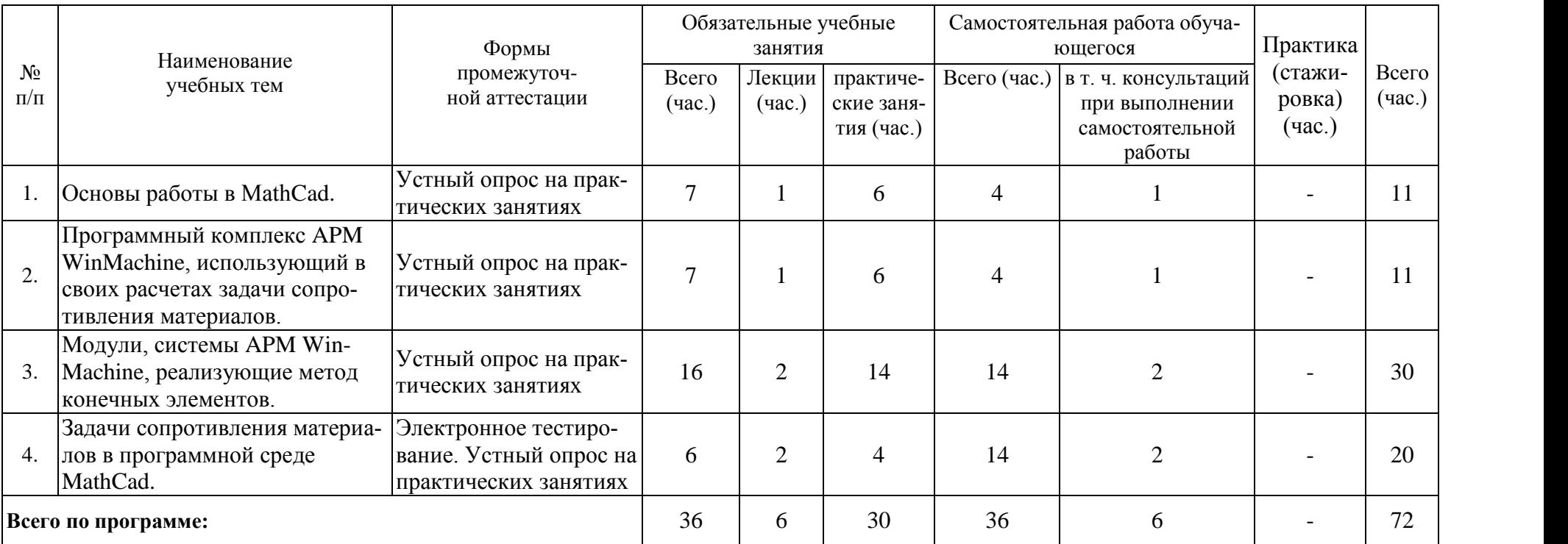

# **2. УЧЕБНЫЙ ПЛАН**

# **3. КАЛЕНДАРНЫЙ УЧЕБНЫЙ ГРАФИК**

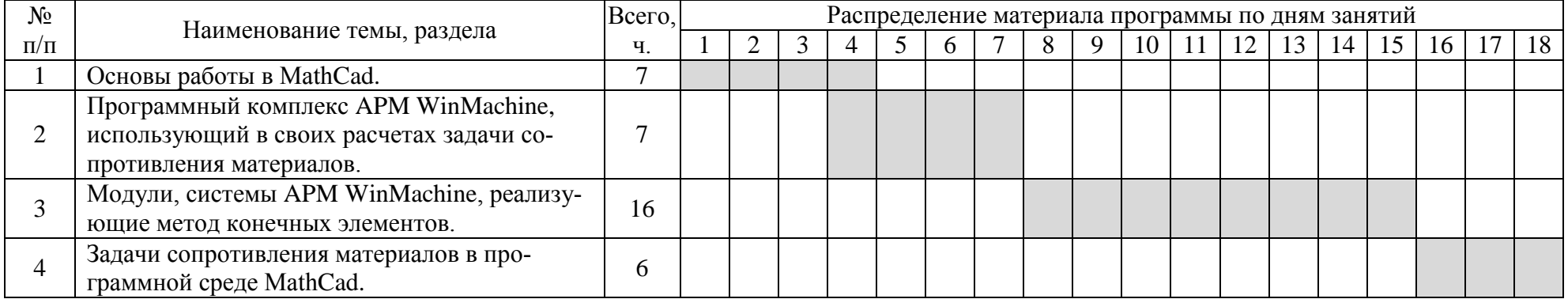

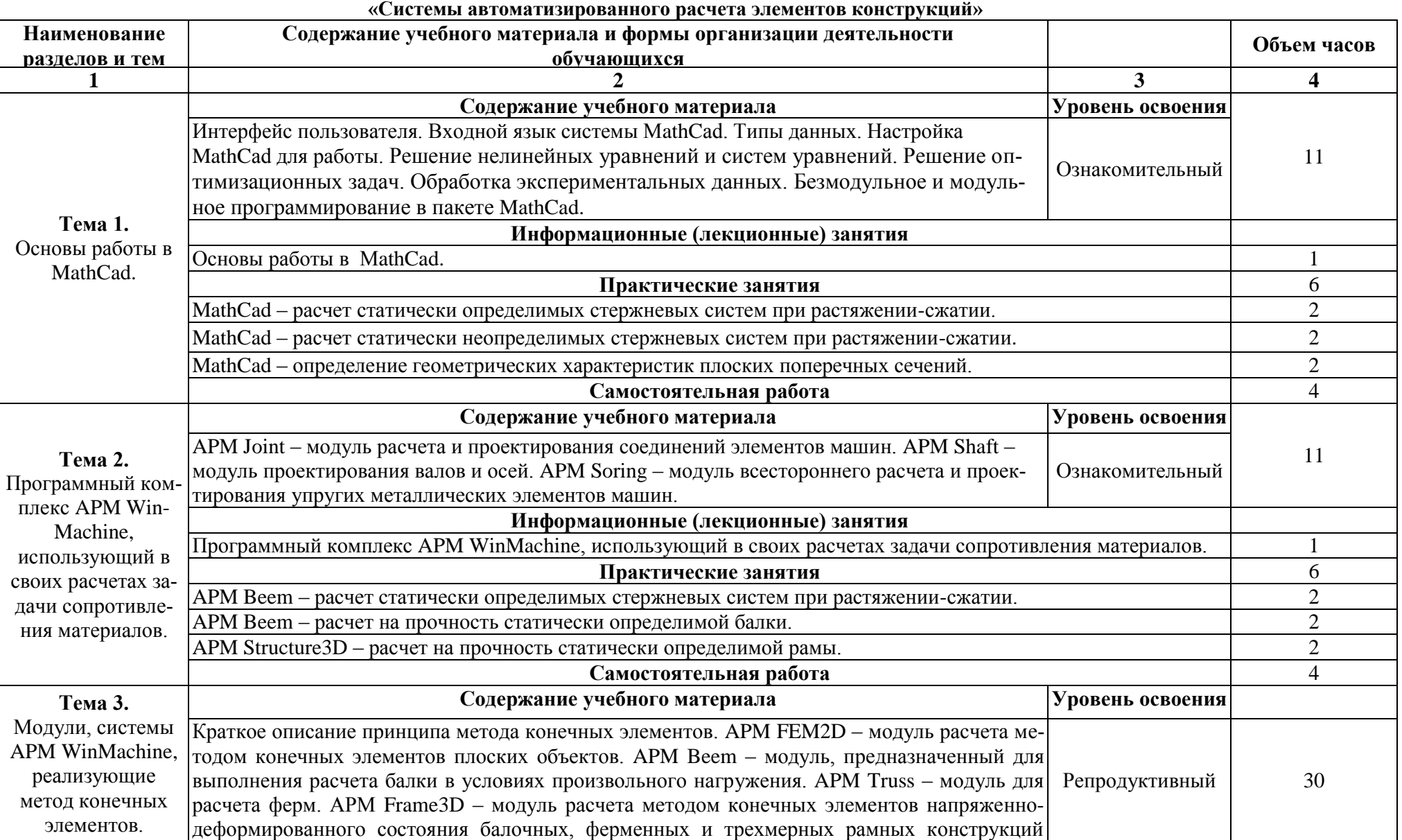

# **4. СОДЕРЖАНИЕ ДОПОЛНИТЕЛЬНОЙ ОБЩЕРАЗВИВАЮЩЕЙ ПРОГРАММЫ**

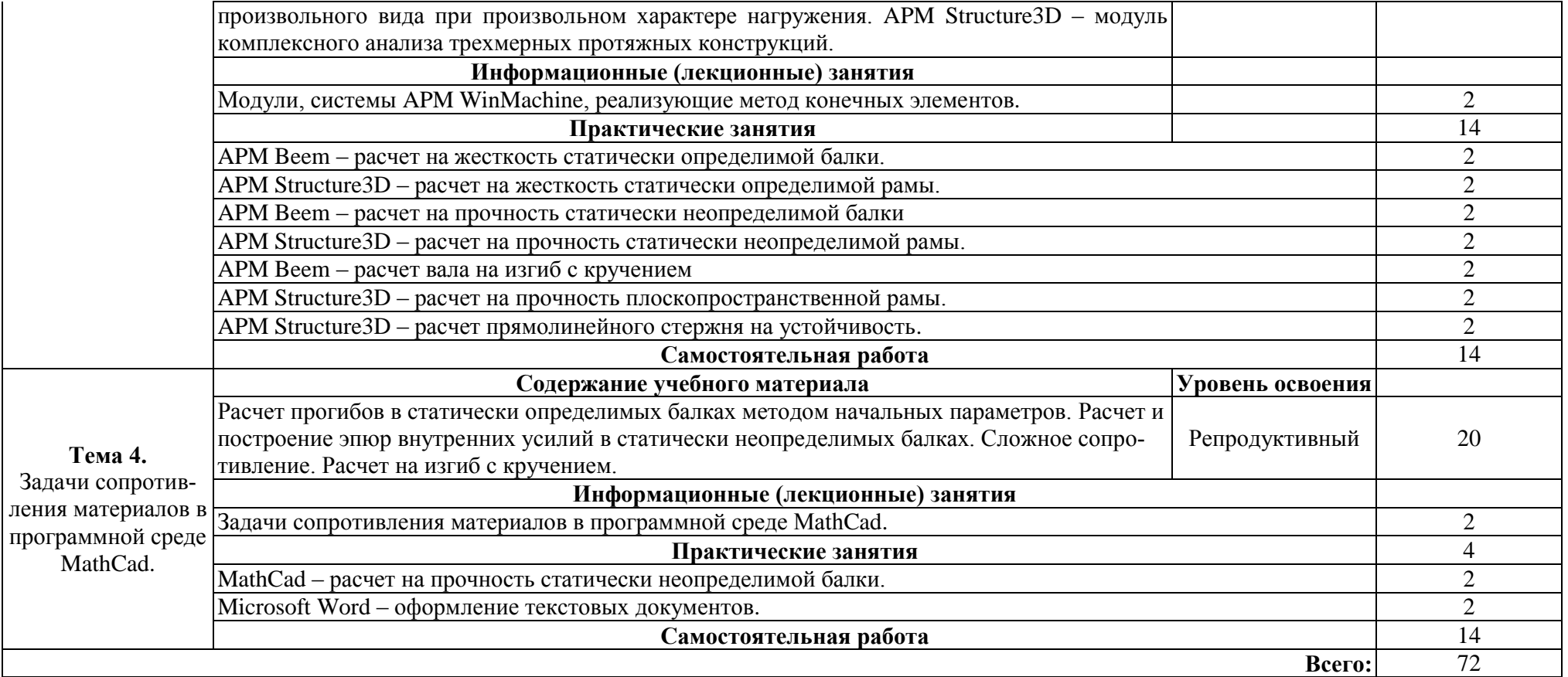

## **5. ОЦЕНКА РЕЗУЛЬТАТОВ ОСВОЕНИЯ ПРОГРАММЫ**

## **5.1. Формы аттестации**

Текущий контроль знаний слушателей проводится в виде электронного тестирования и путем индивидуального опроса по результатам выполнения индивидуальных заданий на практических занятиях. Цель теста – дифференцировать уровень подготовки слушателей по отдельным разделам программы.

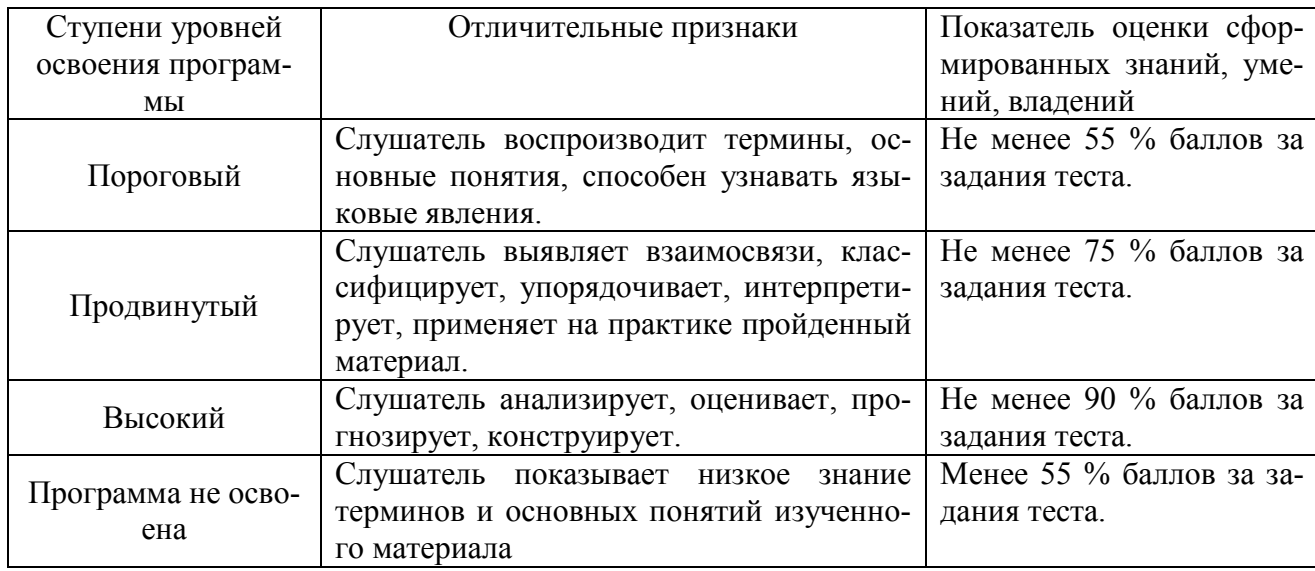

## **5.2. Критерии оценки тестов**

## **5.3. Тестовые задания**

- 1. В Мathcad документ состоит из элементов, которые называются:
- фрагментами;
- формулами;
- вычислениями;
- блоками;
- графиками;
- окнами.

2. Область действия каждого блока в Мathcad-документе:

- область внутри блока;
- весь документ;
- область ниже блока;
- область выше и левее блока;
- область ниже и правее блока.

3. Установите соответствие кнопок математической палитры и типа вызываемой палитры команд или шаблонов:

$$
\frac{\boxed{\mathbf{m}} \mathbf{A}^{\prime} \quad \text{[ii]} \quad x =}{1 \quad 2 \quad 3 \quad 4}
$$

- палитра графических шаблонов;

- палитра арифметических вычислений;

- палитра команд определения и вычисления величин;

**Страница 9 из 16 «Системы автоматизированного расчета элементов конструкций»**

- палитра команд обработки векторов и матриц.

4. Установите соответствие кнопок математической палитры и типа вызываемой палитры команд или шаблонов:

$$
\int_{\partial X}^{\partial y} \leq \xi \quad \xi \quad \text{and} \quad \alpha \beta \quad \text{in}
$$

 $2 \quad 3 \quad 4$ - 5 1

- палитра команд аналитических вычислений;

- палитра шаблонов вычислительных математических операций;
- палитра знаков сравнения и логических операций;
- палитра греческого алфавита;
- палитра операторов языка программирования.
- 5. Встроенная переменная *TOL* определяет:
- количество строк создаваемых матриц;
- количество элементов создаваемых векторов;
- точность выполнения всех промежуточных вычислений;
- начальный номер элементов векторов и матриц;
- количество цифр дробной части при выводе чисел.

6. При определении комплексного числа мнимая единица:

- умножается на мнимую часть числа справа;
- умножается на мнимую часть числа слева;
- записывается сразу после значения мнимой части числа;
- записывается перед значением мнимой части числа.

#### 7. В среде Mathcad вектором является:

- строка чисел;
- столбец чисел;
- последовательность чисел;
- прямоугольная таблица чисел.

8. В среде Mathcad матрицей является:

- вектор, элементы которого строки чисел;
- прямоугольная таблица чисел;
- перечисление вещественных чисел;
- сумма векторов.

9. Встроенная переменная *ORIGIN* определяет:

- точность выполнения всех промежуточных вычислений;
- количество элементов векторов;
- начало отсчета кадров анимации;
- начальный номер элементов векторов и матриц;
- количество цифр дробной части при выводе чисел.

#### 10. Встроенная переменная *FRAME* определяет:

- размер рабочей области Mathcad;
- количество кадров при анимации графиков;
- номер кадра при анимации графиков;
- начальный номер элементов векторов и матриц;
- количество цифр дробной части при выводе чисел.

11. Значения переменных, определенных в программном блоке:

- можно использовать во всем документе;

- можно использовать в программном блоке;

- нельзя использовать в программном блоке;

- следует передавать только как параметры.

12. Значения переменных, определенных перед вызовом программного блока:

- можно использовать в программном блоке;

- нельзя использовать в программном блоке;

- следует передавать только как параметры.

13. Выберите правильные высказывания:

- программный блок состоит из отдельных строк, ограниченных слева вертикальной чертой;

- каждая строка программного блока содержит отдельный оператор;

- операторы в программном блоке набираются с помощью клавиатуры;

- переменные программного блока можно использовать в документе ниже и правее блока.

14. Команда программного блока, реализующая вычисление  $y = \sin x$ при условии  $x > 0$ имеет вид:

- $if x > 0$  then y:=sin(x);
- $-$  if x > 0 then y  $\leftarrow$  sin(x);
- $|y \leftarrow \sin(x)$  if  $x > 0$ ;
- $y := \sin(x)$  if  $x > 0$ .

15. Укажите команды программного блока, содержащие ошибки:

- $\mathsf{Im} \leftarrow \arcsin(x)$ :
- $-|b \leftarrow \sin 2(x);$
- $\vert$  c  $\leftarrow$  1 if a  $\leq$  0;
- while  $h>0$ ;
- return "уравнение не имеет корней"

16. Укажите команды программного блока, не содержащие ошибки:

- $\sqrt{v}$  arctg(f)+1;
- continue if  $k = 0$ ;
- $-$  | z=1 if x<0;
- $s \leftarrow 1$ :
- $-$  s  $-$ s + 1.5.

17. Укажите команды программного блока, содержащие ошибки:

- $|a:=x+1;$
- $\mathbf{b} \leftarrow \text{sinx}$ :
- $-$  if a>b c $\leftarrow$ 1:
- $\frac{1}{2}$  for k  $\leftarrow$  1 to 10;
- continue if  $n=5$ .

18. Выберите правильные высказывания:

- операция присваивания значения локальной переменной обозначается в программном блоке знаком « ← »;

- переменные, определенные в документе до программного блока, нельзя использовать внутри блока;

#### **Страница 11 из 16 «Системы автоматизированного расчета элементов конструкций»**

- для создания программного блока используется пункт меню«Вставка» − «Программный блок»;

- в последней строке программного блока указывается результатработы блока.

## 19. Аббревиатурой САД обозначаются:

- средства собственно проектирования.
- средства инженерного анализа.
- геоинформационные системы.

### 20. Аббревиатурой РДМ обозначаются

- средства управления документооборотом.
- средства инженерного анализа.
- средства подготовки автоматизированного производства.

## 21. Аббревиатурой САE обозначаются:

- средства собственно проектирования.
- средства инженерного анализа.
- геоинформационные системы.
- средства подготовки автоматизированного производства.

22. Расчетный модуль АРМ Slieder относится к средствам

- САД.
- САМ.
- САЕ.
- РДМ.

## 23. Метод конечных элементов относится к средствам

- САД.
- САМ.
- САЕ.
- РДМ.

24. Преимущественное применение в CAE-системах получили методы:

- аналитические.
- графические.
- численные.
- случайного и направленного поиска.

25. Метод конечных элементов применен в расчетном модуле

- APM WinTrans..
- APM WinBear.
- APM WinPlain.
- APM WinTruss.

26. Приведенная на рисунке панель инструментов называется

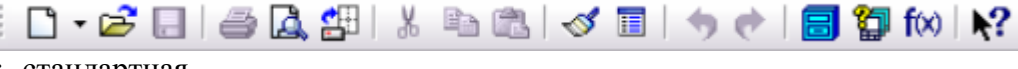

:- стандартная.

- компактная.
- панель свойств.
- вспомогательная геометрия.

#### **Страница 12 из 16 «Системы автоматизированного расчета элементов конструкций»**

27. Приведенная на рисунке панель инструментов называется:

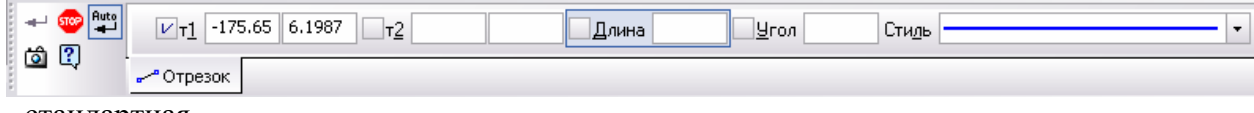

- стандартная. - компактная.

- панель свойств.
- вспомогательная геометрия.

28. Приведенная на рисунке панель инструментов называется

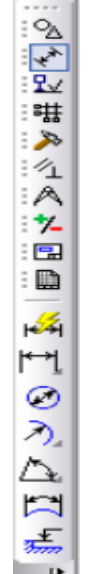

- стандартная.

- компактная.
- панель свойств.
- вспомогательная геометрия.

## **6. ОРГАНИЗАЦИОННО-ПЕДАГОГИЧЕСКИЕ УСЛОВИЯ РЕАЛИЗАЦИИ ПРОГРАММЫ**

## **6.1. Требования к квалификации педагогических кадров, обеспечивающих реализацию образовательного процесса**

Преподаватель дополнительной общеразвивающей программы «Системы автоматизированного расчета элементов конструкций» должен иметь высшее образование по одному из направлений: «Информационные технологии», «Системы автоматизированного проектирования», «Прикладная механика» или пройти профессиональную переподготовку по указанным направлениям и стаж научно-педагогической работы не менее трех лет по этим направлениям. При наличии ученой степени кандидата или доктора технических наук – без предъявления требований к стажу работы.

#### **6.2. Требования к материально-техническим условиям**

Компьютерный класс на 15 рабочих мест.

Мультимедийный комплекс с презентационным оборудованием.

# 6.3. Требования к информационным и учебно-методическим условиям

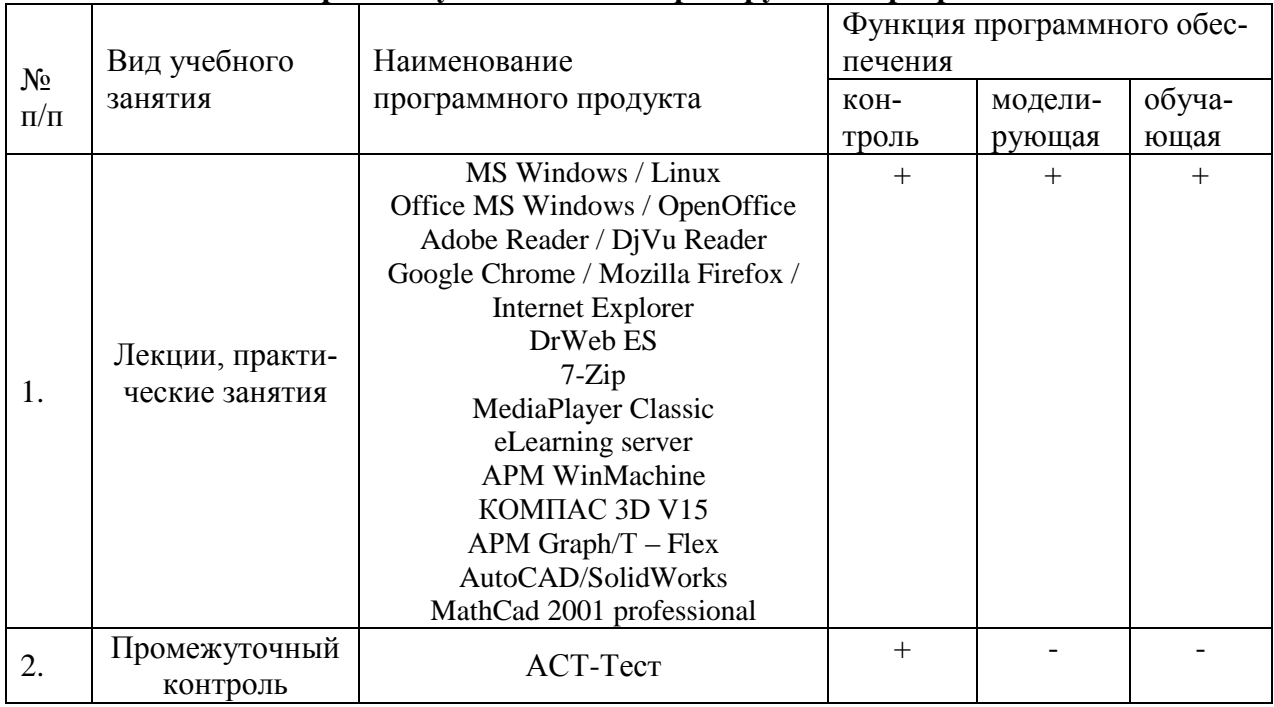

## 6.3.1. Компьютерные обучающие и контролирующие программы

## **6.3.2. Перечень ресурсов информационно-телекоммуникационной сети «Интернет»**, **необходимых для освоения программы**

Электронные полнотекстовые ресурсы Научной библиотеки ВГАУ [\(http://library.vsau.ru/\)](http://library.vsau.ru/)

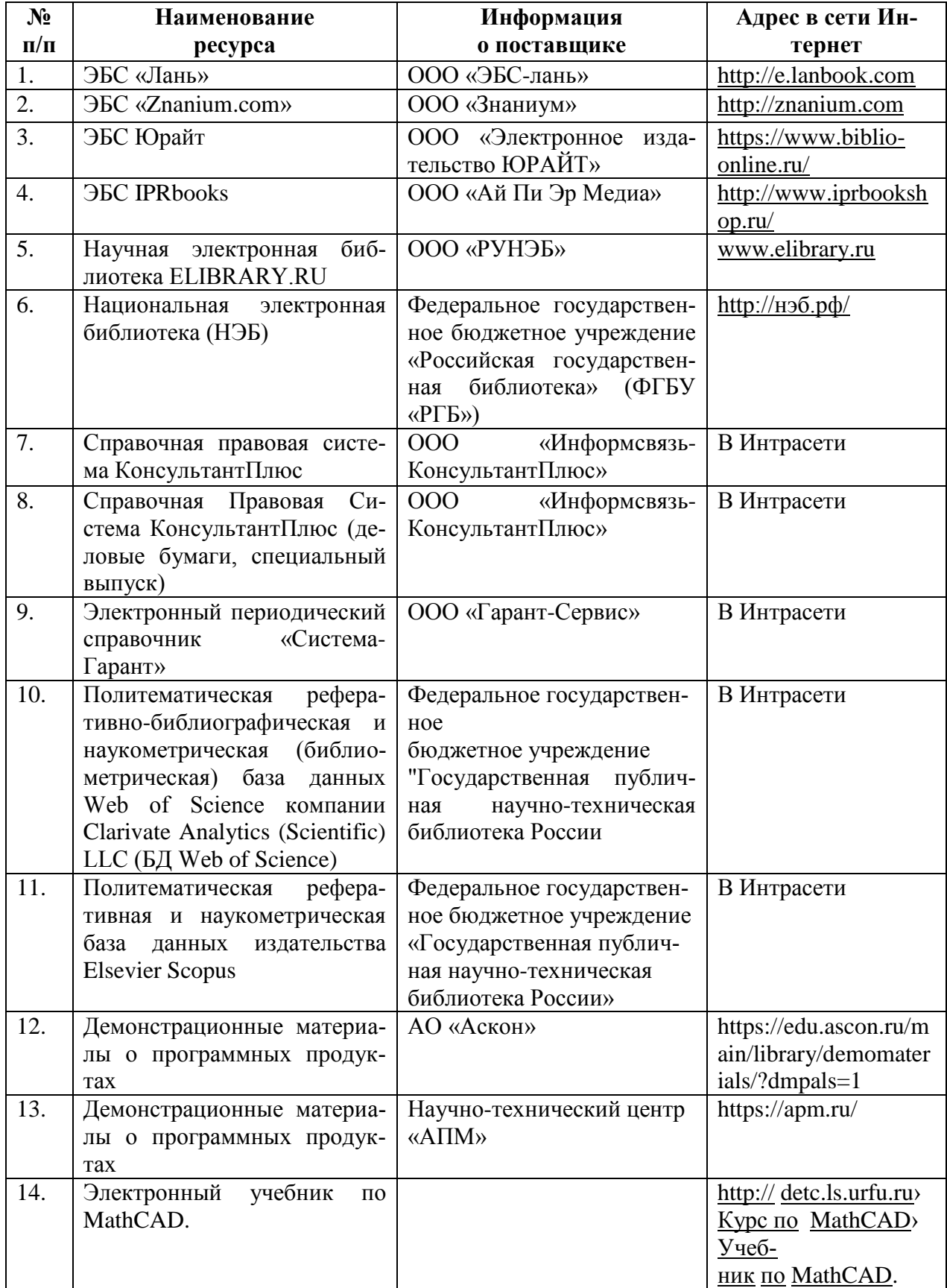

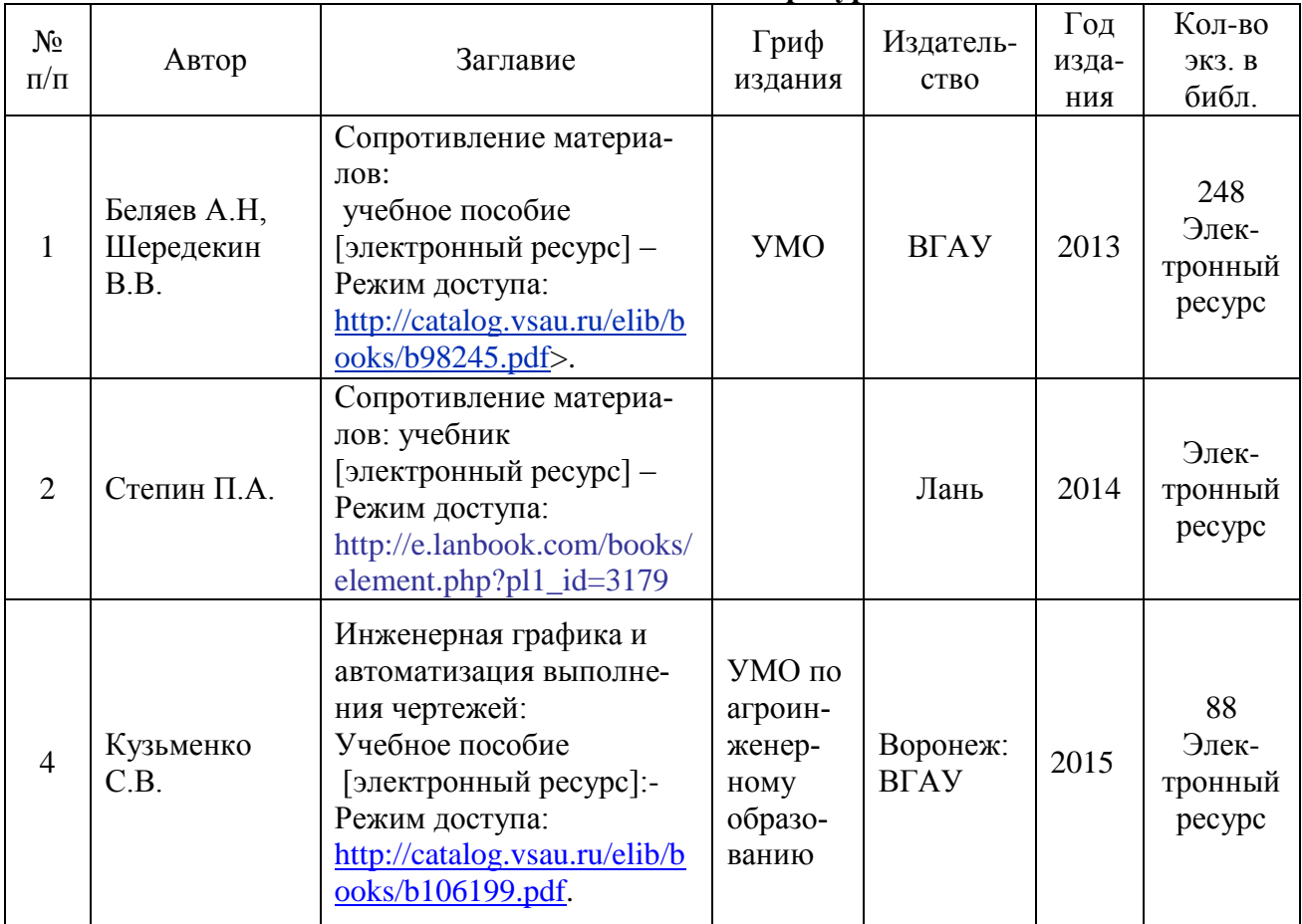

## **6.3.3. Основная литература**

# **6.3.4. Дополнительная литература**

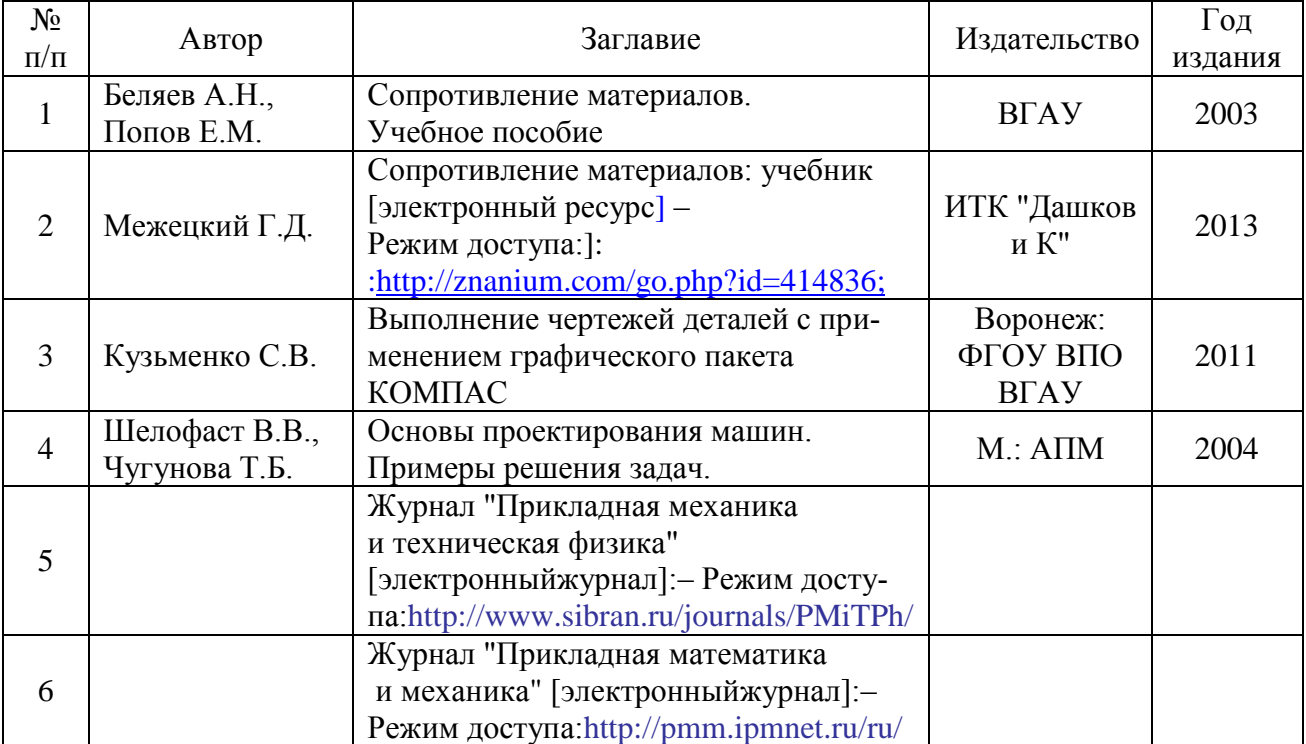

#### **6.4. Общие требования к организации учебного процесса**

Учебный процесс дополнительной общеразвивающей программы «Системы автоматизированного расчета элементов конструкций» в достаточной степени обеспечен актуальной основной учебной литературой, имеющейся в научной библиотеке и в читальных залах ВГАУ.

Дополнительная общеразвивающая программа в полной мере обеспечена необходимым комплектом лицензионного программного обеспечения в соответствии с потребностью. Данный комплект ежегодно обновляется.

Электронно-библиотечная система (электронная библиотека) и электронная информационно-образовательная среда обеспечивает круглосуточный доступ.

Обучающимся обеспечен доступ (удаленный доступ) к современным профессиональным базам данных и информационным справочным системам, состав которых определяется в общеразвивающей программе.

В Университете сформирована электронная информационно-образовательная среда, которая обеспечивает доступ к учебным планам, к дополнительным общеразвивающим программам, к изданиям электронных библиотечных систем и электронным образовательным ресурсам.

Университет имеет достаточно развитую и современную материально-техническую базу, что позволяет преподавателям проводить учебные занятия на достаточно высоком уровне: имеет специальные помещения, представляющие собой учебные аудитории с презентационным оборудованием для проведения занятий лекционного типа, учебные аудитории для проведения практических занятий с достаточным количеством рабочих мест на ПК с необходимым программным обеспечением и выходом в сеть «Интернет», помещения для хранения и профилактического обслуживания учебного оборудования. Все помещения укомплектованы специализированной мебелью и техническими средствами обучения, служащими для представления учебной информации большой аудитории.

Преподавательский состав дополнительной профессиональной программы повышения квалификации полностью соответствует квалификационными требованиям, предъявляемых к ним.